# **Texas Instruments Calculator Shortcuts**

# **STA 2023 & 2122**

### **Descriptive Statistics: (Mean, Standard Deviation, Minimum, Q1, Median, Q3, Maximum)**

- Insert Data in calculator STAT > Edit
- Then: STAT > CALC > 1: 1-Vars Stat
- To clear a list: STAT > Edit > go up to the list name  $(11, 12, 13, ...)$  > CLEAR > ENTER
- Restore a missing list name:  $STAT > Edit > go up > 2<sup>nd</sup> DEL > type the missing name > ENTER$

#### **Linear Regression:**

- Correlation coefficient (*one-time set up*): 2<sup>nd</sup> 0 > scroll down to DiagnosticOn > ENTER > ENTER
- Insert values of X into List1 and values of Y into List2: STAT > Edit
- Then:  $STAT > CALC > 4$ : LinReg (ax+b) >  $2^{nd} > 1 > Comma > 2^{nd} > 2 > ENTER$
- Or:  $STAT > CALC > 8$ : LinReg (a+bx) >  $2^{nd} > 1 >$  Comma >  $2^{nd} > 2 >$  ENTER

#### **Intervals:**

- STAT > TESTS > 7: Z-Interval • STAT > TESTS > A: 1-PropZInterval
- STAT > TESTS > 8: T-Interval

#### **Hypothesis Test:**

- STAT > TESTS > 1: Z-Test • STAT > TESTS > 4: 2-SampTTest
- STAT > TESTS > 2: T-Test • STAT > TESTS > 5: 1propZ-Test

#### **Distributions:**

- $2^{nd}$  > VARS > 2: normalcdf (Left Bound, Right Bound, Mean, Standard Deviation)
- $2^{nd}$  > VARS > 3: invNorm (Area to the Left, Mean, Standard Deviation)
- $2^{nd}$  > VARS > 5: tcdf (Left Bound, Right Bound, Degrees of Freedom)
- $2^{nd}$  > VARS > 0: binompdf (number of trials, probability of success, number of successes)
- $2<sup>nd</sup>$  > VARS > A: binomcdf (number of trials, probability of success, number of successes)

# **Formula Sheet**

# **STA 2023 & 2122**

**Z-score for Population: Z-score for Sample**

$$
Z = \frac{X - \mu}{\sigma} \qquad Z = \frac{X - \bar{X}}{S}
$$

**Regression Equations:**

Slope: 
$$
b_1 = r \frac{S_y}{S_x}
$$
 y-intercept:  $b_0 = \bar{y} - b_1 \bar{x}$  residual =  $y - \hat{y}$ 

**Binomial Distribution:**

Mean: 
$$
\mu = np
$$
 Standard Deviation:  $\sigma = \sqrt{np(1-p)}$ 

**Sampling Distribution of Sample Mean**  $(\overline{X})$ :

Mean: 
$$
\mu_{\overline{X}} = \mu
$$
 Standard Deviation:  $\sigma_{\overline{X}} = \frac{\sigma}{\sqrt{n}}$ 

**Sampling Distribution of Sample Proportion** (̂):

$$
\hat{p} = \frac{x}{n} \qquad \qquad \mu_{\hat{p}} = p \qquad \qquad \sigma_{\hat{p}} = \sqrt{\frac{p(1-p)}{n}}
$$

## **Z-scores for Sampling Distribution:**

For mean: For Proportion:

$$
Z = \frac{\overline{X} - \mu}{\sigma / \sqrt{n}} \qquad Z = \frac{\hat{p} - p}{\sqrt{\frac{p(1-p)}{n}}}
$$

## **Confidence Intervals for Mean:**

$$
C.I. = \overline{X} \pm Z_c \frac{\sigma}{\sqrt{n}}
$$
\n
$$
C.I. = \overline{X} \pm t_c \frac{s}{\sqrt{n}}
$$

**Confidence Interval for Proportion:**

$$
C.I. = \hat{p} \pm Z_c \sqrt{\frac{\hat{p}(1-\hat{p})}{n}}
$$

**Sample Size:**

$$
n = \frac{{Z_c}^2 {\sigma}^2}{M^2}
$$

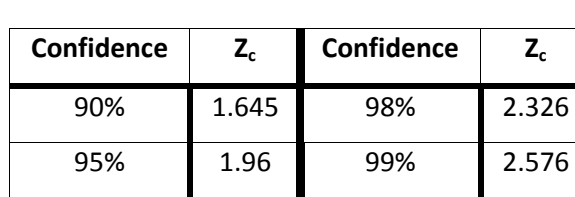

For Mean: For Proportion:

$$
\frac{c^2 \sigma^2}{M^2} \qquad \qquad n = \frac{p(1-p)Z_c^2}{M^2}
$$

*This instructional aid was prepared by the Tallahassee Community College Learning Commons.*